# **Django Data Importer Documentation** *Release 2.2.1*

**Valder Gallo**

August 19, 2015

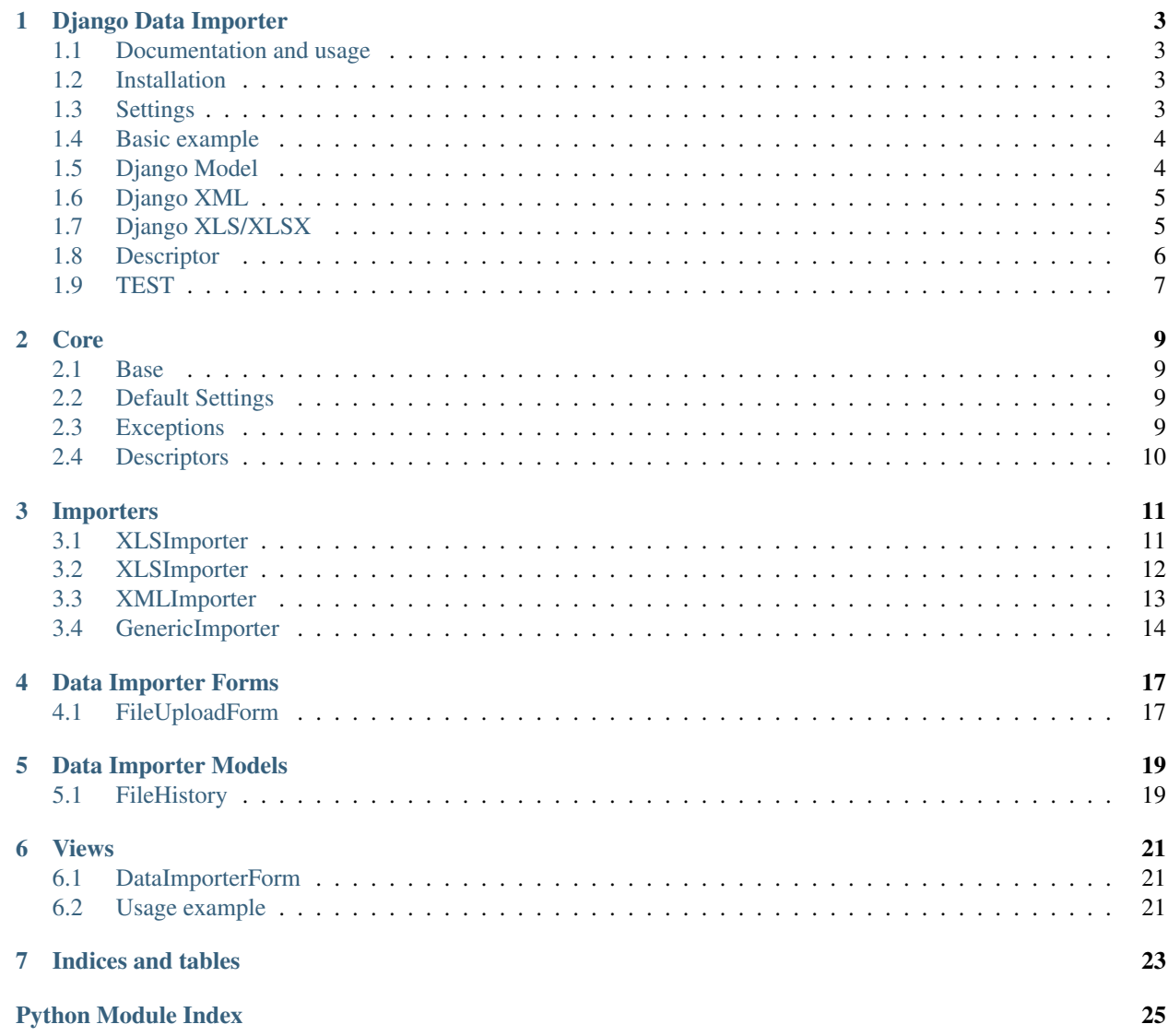

## Data importer documentation help

Contents:

- [Create Issues](https://github.com/valdergallo/data-importer/issues)
- [Report Bugs](https://github.com/valdergallo/data-importer/issues)
- [GitHub Project](https://github.com/valdergallo/data-importer)

## **Django Data Importer**

<span id="page-6-0"></span>Django Data Importer is a tool which allow you to transform easily a CSV, XML, XLS and XLSX file into a python object or a django model instance. It is based on the django-style declarative model.

## <span id="page-6-1"></span>**1.1 Documentation and usage**

Read docs online in Read the Docs:

<https://django-data-importer.readthedocs.org/>

You can generate everything at the above site in your local folder by:

```
$ cd doc
$ make html
$ open _build/html/index.html # Or your preferred web browser
```
## <span id="page-6-2"></span>**1.2 Installation**

Use either easy\_install:

easy\_install data-importer

or pip:

```
pip install data-importer
```
## <span id="page-6-3"></span>**1.3 Settings**

Customize data\_importer decoders

DATA\_IMPORTER\_EXCEL\_DECODER Default value is cp1252

DATA\_IMPORTER\_DECODER Default value is UTF-8

## <span id="page-7-2"></span><span id="page-7-0"></span>**1.4 Basic example**

Consider the following:

```
>>> from data_importer.importers import CSVImporter
>>> class MyCSVImporterModel(CSVImporter):
... fields = ['name', 'age', 'length']
... class Meta:
           ... delimiter = ";"
```
You declare a MyCSVImporterModel which will match to a CSV file like this:

Anthony;27;1.75

To import the file or any iterable object, just do:

```
>>> my_csv_list = MyCSVImporterModel(source="my_csv_file_name.csv")
>>> row, first_line = my_csv_list.cleaned_data[0]
>>> first_line['age']
27
```
Without an explicit declaration, data and columns are matched in the same order:

Anthony  $\leftarrow$  Column  $0$   $\leftarrow$  Field  $0$   $\leftarrow$  name 27  $--$ > Column 1  $--$ > Field 1  $--$ > age 1.75  $\longrightarrow$  Column 2 --> Field 2 --> length

## <span id="page-7-1"></span>**1.5 Django Model**

If you now want to interact with a django model, you just have to add a **Meta.model** option to the class meta.

```
>>> from django.db import models
>>> class MyModel(models.Model):
... name = models.CharField(max_length=150)
... age = models.CharField(max_length=150)
... length = models.CharField(max_length=150)
>>> from data_importer.importers import CSVImporter
>>> from data_importer.model import MyModel
>>> class MyCSVImporterModel(CSVImporter):
... class Meta:
... delimiter = ";"
... model = MyModel
```
That will automatically match to the following django model.

*The django model should be imported in the model*

#### class **Meta**

delimiter define the delimiter of the csv file. If you do not set one, the sniffer will try yo find one itself.

ignore\_first\_line Skip the first line if True.

model If defined, the importer will create an instance of this model.

raise\_errors If set to True, an error in a imported line will stop the loading.

exclude Exclude fields from list fields to import

transaction *(beta) not tested* Use transaction to save objects

ignore\_empty\_lines Not validate empty lines

## <span id="page-8-0"></span>**1.6 Django XML**

If you now want to interact with a django model, you just have to add a Meta.model option to the class meta.

XML file example:

```
<encspot>
 <file>
   <Name>Rocky Balboa</Name>
  <Age>40</Age>
  <Height>1.77</Height>
  </file>
  <file>
  <Name>Chuck Norris</Name>
  <Age>73</Age>
  <Height>1.78</Height>
 </file>
</encspot>
```

```
>>> from django.db import models
>>> class MyModel(models.Model):
... name = models.CharField(max_length=150)
... age = models.CharField(max_length=150)
... height = models.CharField(max_length=150)
```

```
>>> from data_importer.importers import XMLImporter
>>> from data_importer.model import MyModel
>>> class MyCSVImporterModel(XMLImporter):
... root = 'file'
... class Meta:
... model = MyModel
```
That will automatically match to the following django model.

*The django model should be imported in the model*

### class **Meta**

model If defined, the importer will create an instance of this model.

raise\_errors If set to True, an error in a imported line will stop the loading.

exclude Exclude fields from list fields to import

transaction *(beta) not tested* Use transaction to save objects

## <span id="page-8-1"></span>**1.7 Django XLS/XLSX**

My XLS/XLSX file can be imported too

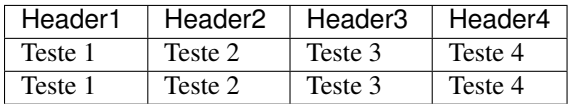

<span id="page-9-1"></span>This is my model

```
>>> from django.db import models
>>> class MyModel(models.Model):
... header1 = models.CharField(max_length=150)
... header2 = models.CharField(max_length=150)
... header3 = models.CharField(max_length=150)
... header4 = models.CharField(max_length=150)
```
This is my class

```
>>> from data_importer.importers import XLSImporter
>>> from data_importer.model import MyModel
>>> class MyXLSImporterModel(XLSImporter):
... class Meta:
... model = MyModel
```
If you are using XLSX you will need use XLSXImporter to made same importer

```
>>> from data_importer.importers import XLSXImporter
>>> from data_importer.model import MyModel
>>> class MyXLSXImporterModel(XLSXImporter):
... class Meta:
... model = MyModel
```
class **Meta**

ignore\_first\_line Skip the first line if True.

model If defined, the importer will create an instance of this model.

raise\_errors If set to True, an error in a imported line will stop the loading.

exclude Exclude fields from list fields to import

transaction *(beta) not tested* Use transaction to save objects

## <span id="page-9-0"></span>**1.8 Descriptor**

Using file descriptor to define fields for large models.

import\_test.json

```
{
  'app_name': 'mytest.Contact',
    {
   // field name / name on import file or key index
   'name': 'My Name',
    'year': 'My Year',
    'last': 3
    }
}
```
model.py

```
class Contact(models.Model):
 name = models.CharField(max_length=50)
  year = models.CharField(max_length=10)
  laster = models.CharField(max_length=5)
  phone = models.CharField(max_length=5)
```

```
address = models.CharField(max_length=5)
state = models.CharField(max_length=5)
```
importer.py

```
class MyImpoter(BaseImpoter):
 class Meta:
   config_file = 'import_test.json'
   model = Contact
   delimiter = ','
    ignore_first_line = True
```
content\_file.csv

name,year,last Test,12,1 Test2,13,2 Test3,14,3

# <span id="page-10-0"></span>**1.9 TEST**

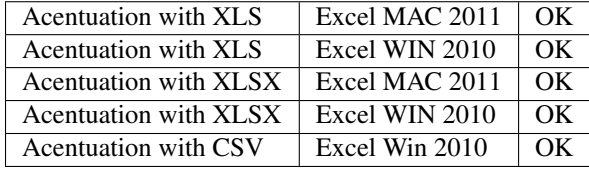

Python python 2.7 Django 1.6; 1.7

## **Core**

## <span id="page-12-4"></span><span id="page-12-1"></span><span id="page-12-0"></span>**2.1 Base**

data\_importer.core.base.**objclass2dict**(*objclass*) Meta is a objclass on python 2.7 and no have \_\_dict\_\_ attribute.

This method convert one objclass to one lazy dict without AttributeError

## <span id="page-12-2"></span>**2.2 Default Settings**

Customize data\_importer decoders

DATA\_IMPORTER\_EXCEL\_DECODER Default value is cp1252

DATA\_IMPORTER\_DECODER Default value is UTF-8

### DATA\_IMPORTER\_TASK

Need Celery installed to set importers as Task *default value is False*

### DATA\_IMPORTER\_QUEUE

Set Celery Queue in DataImpoter Tasks *default value is DataImporter*

### DATA\_IMPORTER\_TASK\_LOCK\_EXPIRE

Set task expires time *default value is 60 \* 20*

## <span id="page-12-3"></span>**2.3 Exceptions**

exception data\_importer.core.exceptions.**InvalidDescriptor** Invalid Descriptor File Descriptor must be one valid JSON

```
exception data_importer.core.exceptions.InvalidModel
    Invalid model in descriptor
```

```
exception data_importer.core.exceptions.StopImporter
     Stop interator and raise error message
```

```
exception data_importer.core.exceptions.UnsuportedFile
    Unsuported file type
```
# <span id="page-13-1"></span><span id="page-13-0"></span>**2.4 Descriptors**

class data\_importer.core.descriptor.**ReadDescriptor**(*file\_name=None*, *model\_name=None*)

**get\_fields**() Get content

**get\_model**() Read model from JSON descriptor

**read\_file**() Read json file

## **Importers**

## <span id="page-14-2"></span><span id="page-14-1"></span><span id="page-14-0"></span>**3.1 XLSImporter**

```
class data_importer.importers.xls_importer.XLSImporter(source=None, *args,
                                                                 **kwargs)
     class Meta
         Importer configurations
     XLSImporter.clean()
         Custom clean method
     XLSImporter.clean_field(field_name, value)
         User default django field validators to clean content and run custom validates
     XLSImporter.clean_row(row_values)
         Custom clean method for full row data
     XLSImporter.cleaned_data
         Return tupla with data cleaned
     XLSImporter.errors
         Show errors catch by clean methods
     XLSImporter.exclude_fields()
         Exclude fields from Meta.exclude
     XLSImporter.get_error_message(error, row=None, error_type=None)
     XLSImporter.is_valid()
         Clear content and return False if have errors
     XLSImporter.load_descriptor()
         Set fields from descriptor file
     XLSImporter.meta
         Is same to use .Meta
     XLSImporter.post_clean()
         Excuted after all clean method
     XLSImporter.post_save_all_lines()
         End exection
     XLSImporter.pre_clean()
         Executed before all clean methods Important: pre_clean dont have cleaned_data content
```
<span id="page-15-1"></span>XLSImporter.**pre\_commit**() Executed before commit multiple register

```
XLSImporter.process_row(row, values)
```
Read clean functions from importer and return tupla with row number, field and value

- XLSImporter.**save**(*instance=None*) Save all contents DONT override this method
- XLSImporter.**set\_reader**()  $[[1,2,3], [2,3,4]]$
- XLSImporter.**source** Return source opened
- XLSImporter.**start\_fields**()

Initial function to find fields or headers values This values will be used to process clean and save method If this method not have fields and have Meta.model this method will use model fields to populate content without id

```
XLSImporter.to_unicode(bytestr)
     Receive string bytestr and try to return a utf-8 string.
```
## <span id="page-15-0"></span>**3.2 XLSImporter**

```
class data_importer.importers.xlsx_importer.XLSXImporter(source=None, *args,
                                                          **kwargs)
```
class **Meta**

Importer configurations

- XLSXImporter.**clean**() Custom clean method
- XLSXImporter.**clean\_field**(*field\_name*, *value*) User default django field validators to clean content and run custom validates
- XLSXImporter.**clean\_row**(*row\_values*) Custom clean method for full row data
- XLSXImporter.**cleaned\_data** Return tupla with data cleaned
- XLSXImporter.**errors** Show errors catch by clean methods
- XLSXImporter.**exclude\_fields**() Exclude fields from Meta.exclude

XLSXImporter.**get\_error\_message**(*error*, *row=None*, *error\_type=None*)

- XLSXImporter.**is\_valid**() Clear content and return False if have errors
- XLSXImporter.**load\_descriptor**() Set fields from descriptor file
- XLSXImporter.**meta** Is same to use .Meta

```
XLSXImporter.post_clean()
          Excuted after all clean method
     XLSXImporter.post_save_all_lines()
          End exection
     XLSXImporter.pre_clean()
          Executed before all clean methods Important: pre_clean dont have cleaned_data content
     XLSXImporter.pre_commit()
          Executed before commit multiple register
     XLSXImporter.process_row(row, values)
          Read clean functions from importer and return tupla with row number, field and value
     XLSXImporter.save(instance=None)
          Save all contents DONT override this method
     XLSXImporter.set_reader(use_iterators=True, data_only=True)
          Read XLSX files
     XLSXImporter.source
          Return source opened
     XLSXImporter.start_fields()
          Initial function to find fields or headers values This values will be used to process clean and save method
          If this method not have fields and have Meta.model this method will use model fields to populate content
          without id
     XLSXImporter.to_unicode(bytestr)
          Receive string bytestr and try to return a utf-8 string.
3.3 XMLImporter
class data_importer.importers.xml_importer.XMLImporter(source=None, *args,
                                                                    **kwargs)
```

```
Import XML files
```

```
class Meta
     Importer configurations
```

```
XMLImporter.clean()
    Custom clean method
```

```
XMLImporter.clean_field(field_name, value)
     User default django field validators to clean content and run custom validates
```
XMLImporter.**clean\_row**(*row\_values*) Custom clean method for full row data

```
XMLImporter.cleaned_data
    Return tupla with data cleaned
```
XMLImporter.**errors** Show errors catch by clean methods

```
XMLImporter.exclude_fields()
    Exclude fields from Meta.exclude
```
XMLImporter.**get\_error\_message**(*error*, *row=None*, *error\_type=None*)

```
XMLImporter.is_valid()
     Clear content and return False if have errors
```

```
XMLImporter.load_descriptor()
    Set fields from descriptor file
```

```
XMLImporter.meta
    Is same to use .Meta
```

```
XMLImporter.post_clean()
    Excuted after all clean method
```

```
XMLImporter.post_save_all_lines()
    End exection
```

```
XMLImporter.pre_clean()
     Executed before all clean methods Important: pre_clean dont have cleaned_data content
```

```
XMLImporter.pre_commit()
    Executed before commit multiple register
```

```
XMLImporter.process_row(row, values)
     Read clean functions from importer and return tupla with row number, field and value
```

```
XMLImporter.root = 'root'
```

```
XMLImporter.save(instance=None)
    Save all contents DONT override this method
```

```
XMLImporter.set_reader()
```

```
XMLImporter.source
    Return source opened
```

```
XMLImporter.start_fields()
```
Initial function to find fields or headers values This values will be used to process clean and save method If this method not have fields and have Meta.model this method will use model fields to populate content without id

```
XMLImporter.to_unicode(bytestr)
     Receive string bytestr and try to return a utf-8 string.
```
# <span id="page-17-0"></span>**3.4 GenericImporter**

```
class data_importer.importers.generic.GenericImporter(source=None, *args, **kwargs)
     An implementation of BaseImporter that sets the right reader by file extension. Probably the best choice for
     almost all implementation cases
```

```
class Meta
```
Importer configurations

```
GenericImporter.clean()
    Custom clean method
```

```
GenericImporter.clean_field(field_name, value)
     User default django field validators to clean content and run custom validates
```

```
GenericImporter.clean_row(row_values)
    Custom clean method for full row data
```

```
GenericImporter.cleaned_data
    Return tupla with data cleaned
```

```
GenericImporter.errors
    Show errors catch by clean methods
```

```
GenericImporter.exclude_fields()
    Exclude fields from Meta.exclude
```
GenericImporter.**get\_error\_message**(*error*, *row=None*, *error\_type=None*)

```
GenericImporter.get_reader_class()
    Gets the right file reader class by source file extension
```
GenericImporter.**get\_source\_file\_extension**() Gets the source file extension. Used to choose the right reader

GenericImporter.is valid() Clear content and return False if have errors

GenericImporter.**load\_descriptor**() Set fields from descriptor file

```
GenericImporter.meta
    Is same to use .Meta
```
GenericImporter.**post\_clean**() Excuted after all clean method

```
GenericImporter.post_save_all_lines()
    End exection
```
GenericImporter.**pre\_clean**() Executed before all clean methods Important: pre\_clean dont have cleaned\_data content

GenericImporter.**pre\_commit**() Executed before commit multiple register

```
GenericImporter.process_row(row, values)
     Read clean functions from importer and return tupla with row number, field and value
```
GenericImporter.**save**(*instance=None*) Save all contents DONT override this method

```
GenericImporter.set_reader()
```

```
GenericImporter.source
    Return source opened
```
GenericImporter.**start\_fields**()

Initial function to find fields or headers values This values will be used to process clean and save method If this method not have fields and have Meta.model this method will use model fields to populate content without id

```
GenericImporter.to_unicode(bytestr)
```
Receive string bytestr and try to return a utf-8 string.

# **Data Importer Forms**

<span id="page-20-0"></span>Is one simple django.ModelForm with content to upload content

### **Parameters**

• content (*FileField*) File uploaded

# <span id="page-20-1"></span>**4.1 FileUploadForm**

**CHAPTER 5**

**Data Importer Models**

# <span id="page-22-1"></span><span id="page-22-0"></span>**5.1 FileHistory**

## **Views**

## <span id="page-24-1"></span><span id="page-24-0"></span>**6.1 DataImporterForm**

Is a mixin of *django.views.generic.edit.FormView* with default template and form to upload files and importent content.

#### **Parameters**

model Model where the file will be save

*By default this values is FileHistory*

template\_name Template name to be used with FormView

*By default is data\_importer/data\_importer.html*

form\_class Form that will be used to upload file

*By default this value is FileUploadForm*

task Task that will be used to parse file imported

*By default this value is DataImpoterTask*

importer Must be one data\_importer.importers class that will be used to validate data.

is\_task Use importer in async mode.

success\_url Redirect to success page after importer

extra\_context Set extra context values in template

## <span id="page-24-2"></span>**6.2 Usage example**

```
class DataImporterCreateView(DataImporterForm):
   extra_context = {'title': 'Create Form Data Importer',
                     'template_file': 'myfile.csv'}
   importer = MyImporterModel
```
**CHAPTER 7**

**Indices and tables**

- <span id="page-26-0"></span>• genindex
- modindex
- search

Python Module Index

## <span id="page-28-0"></span>d

data\_importer.core.base, [9](#page-12-1) data\_importer.core.descriptor, [10](#page-13-0) data\_importer.core.exceptions, [9](#page-12-3) data\_importer.importers.generic, [14](#page-17-0) data\_importer.importers.xls\_importer, [11](#page-14-1) data\_importer.importers.xlsx\_importer, [12](#page-15-0) data\_importer.importers.xml\_importer, [13](#page-16-0)

#### Index

## C

clean() (data\_importer.importers.generic.GenericImporter method), [14](#page-17-1) clean() (data\_importer.importers.xls\_importer.XLSImporter E method), [11](#page-14-2) clean() (data\_importer.importers.xlsx\_importer.XLSXImporter method), [12](#page-15-1) clean() (data\_importer.importers.xml\_importer.XMLImporter method), [13](#page-16-1) clean\_field() (data\_importer.importers.generic.GenericImporter method), [14](#page-17-1) clean\_field() (data\_importer.importers.xls\_importer.XLSImporter method), [11](#page-14-2) clean\_field() (data\_importer.importers.xlsx\_importer.XLSXImporter method), [15](#page-18-0) method), [12](#page-15-1) clean\_field() (data\_importer.importers.xml\_importer.XMLImporter method), [11](#page-14-2) method), [13](#page-16-1) clean\_row() (data\_importer.importers.generic.GenericImporter method), [14](#page-17-1) clean\_row() (data\_importer.importers.xls\_importer.XLSImporter method), [11](#page-14-2) clean\_row() (data\_importer.importers.xlsx\_importer.XLSXImporter G method), [12](#page-15-1) clean\_row() (data\_importer.importers.xml\_importer.XMLImporter method), [13](#page-16-1) cleaned\_data (data\_importer.importers.generic.GenericImporter attribute), [14](#page-17-1) cleaned\_data (data\_importer.importers.xls\_importer.XLSImporter attribute), [11](#page-14-2) cleaned\_data (data\_importer.importers.xlsx\_importer.XLSXImporter method), [11](#page-14-2) attribute), [12](#page-15-1) cleaned\_data (data\_importer.importers.xml\_importer.XMLImporter method), [12](#page-15-1) attribute), [13](#page-16-1) D data\_importer.core.base (module), [9](#page-12-4) data\_importer.core.descriptor (module), [10](#page-13-1) data\_importer.core.exceptions (module), [9](#page-12-4) data\_importer.importers.generic (module), [14](#page-17-1) data importer.importers.xml importer (module), [13](#page-16-1) errors (data\_importer.importers.generic.GenericImporter attribute), [15](#page-18-0) errors (data\_importer.importers.xls\_importer.XLSImporter attribute), [11](#page-14-2) errors (data\_importer.importers.xlsx\_importer.XLSXImporter attribute), [12](#page-15-1) errors (data\_importer.importers.xml\_importer.XMLImporter attribute), [13](#page-16-1) exclude\_fields() (data\_importer.importers.generic.GenericImporter exclude\_fields() (data\_importer.importers.xls\_importer.XLSImporter exclude\_fields() (data\_importer.importers.xlsx\_importer.XLSXImporter method), [12](#page-15-1) exclude\_fields() (data\_importer.importers.xml\_importer.XMLImporter method), [13](#page-16-1) GenericImporter (class in data\_importer.importers.generic), [14](#page-17-1) GenericImporter.Meta (class in data\_importer.importers.generic), [14](#page-17-1) get\_error\_message() (data\_importer.importers.generic.GenericImporter method), [15](#page-18-0) get\_error\_message() (data\_importer.importers.xls\_importer.XLSImporter get\_error\_message() (data\_importer.importers.xlsx\_importer.XLSXImporter. get\_error\_message() (data\_importer.importers.xml\_importer.XMLImporter method), [13](#page-16-1) get\_fields() (data\_importer.core.descriptor.ReadDescriptor method), [10](#page-13-1) get\_model() (data\_importer.core.descriptor.ReadDescriptor method), [10](#page-13-1) get\_reader\_class() (data\_importer.importers.generic.GenericImporter

method), [15](#page-18-0)

data\_importer.importers.xlsx\_importer (module), [12](#page-15-1)

data\_importer.importers.xls\_importer (module), [11](#page-14-2)

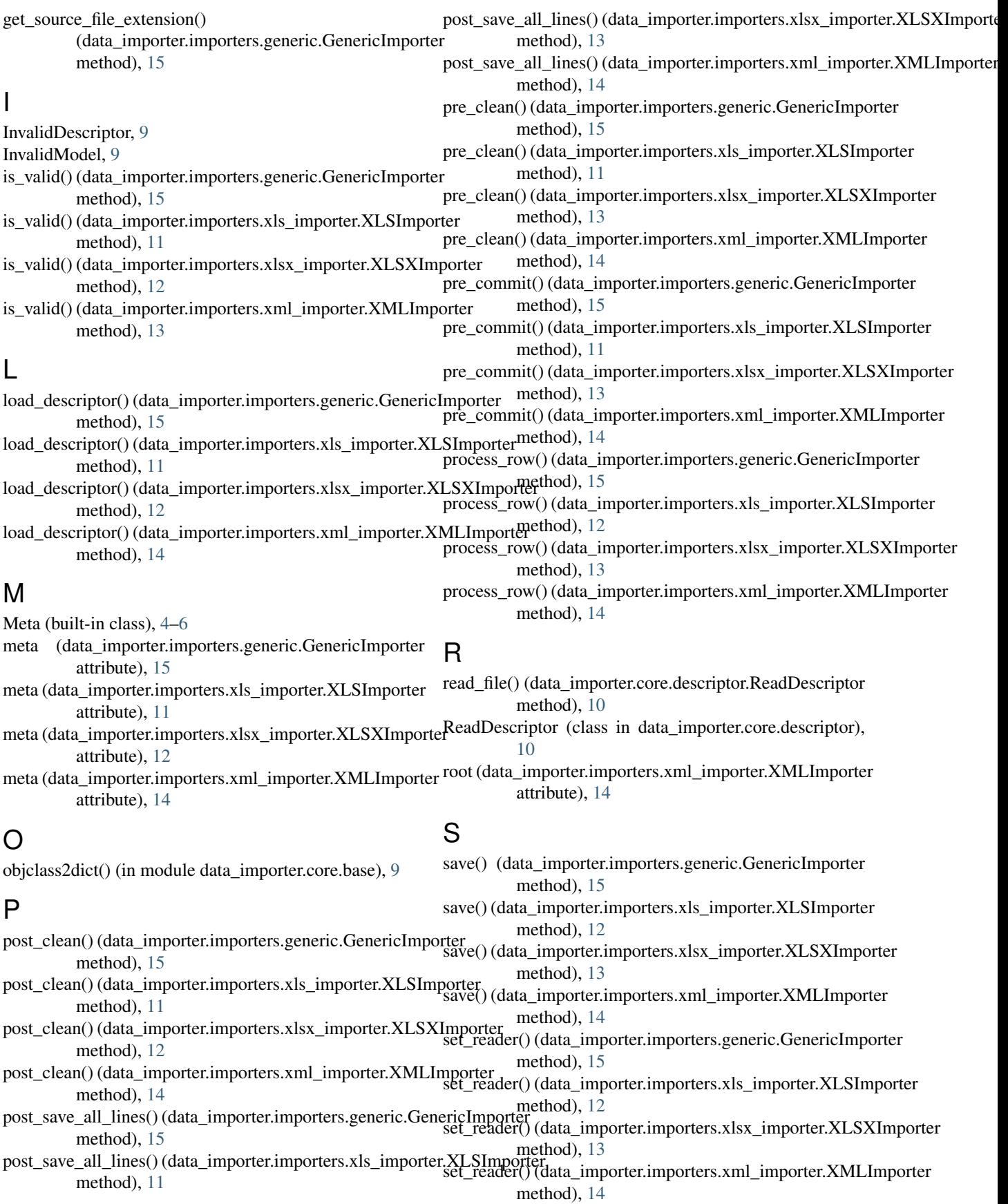

source (data\_importer.importers.generic.GenericImporter attribute), [15](#page-18-0) source (data\_importer.importers.xls\_importer.XLSImporter attribute), [12](#page-15-1) source (data\_importer.importers.xlsx\_importer.XLSXImporter attribute), [13](#page-16-1) source (data\_importer.importers.xml\_importer.XMLImporter attribute), [14](#page-17-1) start\_fields() (data\_importer.importers.generic.GenericImporter method), [15](#page-18-0) start\_fields() (data\_importer.importers.xls\_importer.XLSImporter method), [12](#page-15-1) start\_fields() (data\_importer.importers.xlsx\_importer.XLSXImporter method), [13](#page-16-1) start\_fields() (data\_importer.importers.xml\_importer.XMLImporter method), [14](#page-17-1) StopImporter, [9](#page-12-4)

## T

to\_unicode() (data\_importer.importers.generic.GenericImporter method), [15](#page-18-0) to\_unicode() (data\_importer.importers.xls\_importer.XLSImporter method), [12](#page-15-1) to\_unicode() (data\_importer.importers.xlsx\_importer.XLSXImporter method), [13](#page-16-1) to\_unicode() (data\_importer.importers.xml\_importer.XMLImporter

method), [14](#page-17-1)

## $\mathbf{U}$

UnsuportedFile, [9](#page-12-4)

## X

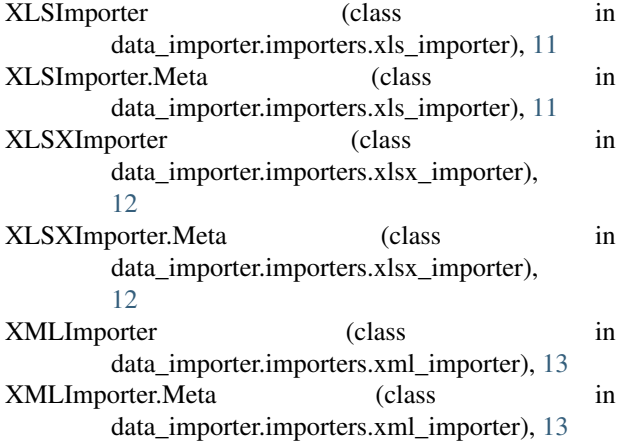